# cahierprof.sty Pour créer un cahier du professeur en LaTeX

Raphaël Giromini raphael.giromini – at – gmail.com

Version  $0.91 - 12$  juillet 2023

Le package cahierprof permet de créer un cahier du professeur, constitué de deux éléments :

— une liste des semaines de cours, à raison d'une semaine par page ;

— un tableau pour les absences et/ou les notes des élèves.

# **Table des matières**

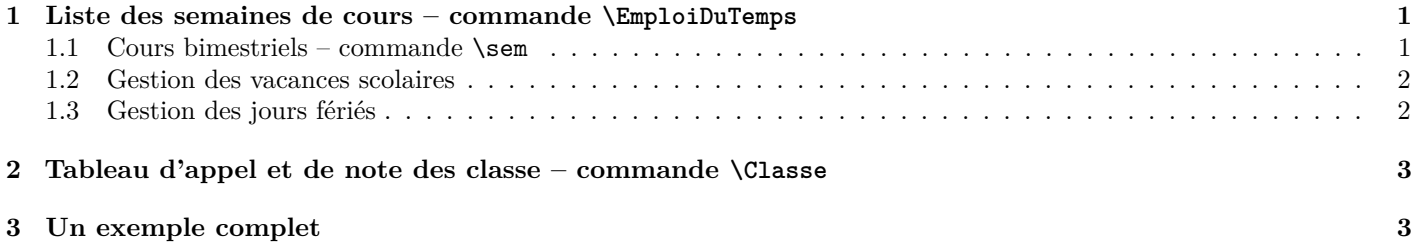

# **1 Liste des semaines de cours – commande \EmploiDuTemps**

Le package cahierprof va créer un calendrier ; il faut donc commencer par entrer la date du premier lundi de l'année scolaire, sous la forme :

```
1 % Le premier lundi de la rentrée scolaire
  \setcounter{year}{2023}
3 \setcounter{month}{9}
  4 \setcounter{day}{4}
```
La commande \EmploiDuTemps va permettre de de créer le tableau de la semaine. Cette commande a un seul argument qui contient la description d'une semaine type, comme dans l'exemple ci-dessous :

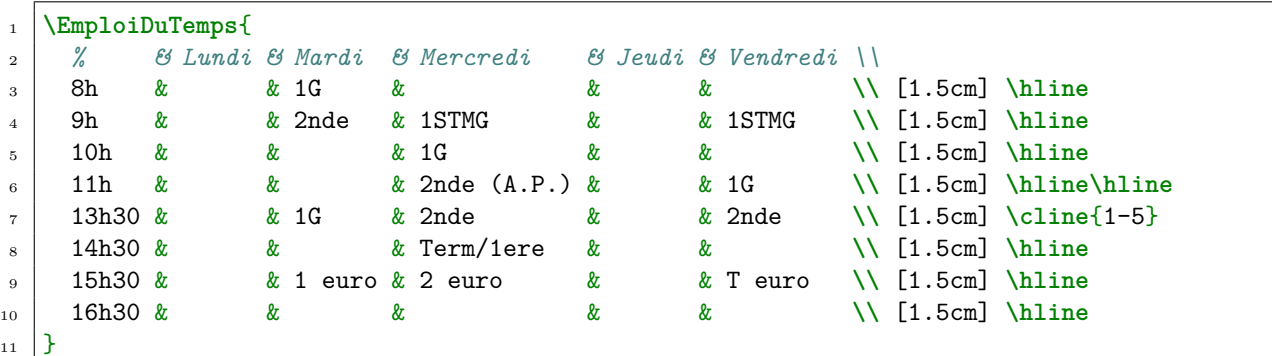

<sup>11</sup> }

Cette commande va générer 37 semaines de cours à compter du premier lundi de l'année scolaire.

#### **1.1 Cours bimestriels – commande \sem**

Certains cours sont bimestriels (tous les 15 jours), suivant la parité de la semaine. Pour cela il existe la commande \sem qui prend deux arguments : le cours en semaine impair, puis le cours en semaine pair.

```
1 % L'aide personnalisé en seconde n'a lieu que les semaines paires
  \sem{}{2nde (A.P.)}
3 % En semaine impaire, il y a un cours de terminale et en semaine paire, il y a
```
#### **1.2 Gestion des vacances scolaires**

Le package cahierprof permet de gérer les vacances scolaires Les vacances scolaires (de Toussaint, de Noel, d'hiver et de printemps). Pour l'instant la gestion est un peu pénible. Il faut ajouter *dans le préambule* les dates de début et de fin de chaque vacances.

```
1 % Toussaint
2 \setcounter{dayToussaint}{21}
3 \setcounter{monthToussaint}{10}
   4 \setcounter{dayToussaintFin}{6}
5 \setcounter{monthToussaintFin}{11}
6 % Noel
   7 \setcounter{dayNoel}{23}
   \setcounter{monthNoel}{12}
9 \setcounter{dayNoelFin}{8}
10 \setcounter{monthNoelFin}{1}
11 % Hiver
12 | \setcounter{dayHiver}{10}
13 \setcounter{monthHiver}{2}
14 \setcounter{dayHiverFin}{26}
15 \setcounter{monthHiverFin}{2}
16 % Printemps
17 \setcounter{dayPrintemps}{6}
18 \setcounter{monthPrintemps}{4}
19 \setcounter{dayPrintempsFin}{22}
20 \setcounter{monthPrintempsFin}{4}
```
#### **1.3 Gestion des jours fériés**

Pour les jours fériés officiels, le package cahierprof va ajouter la mention *⋆*Ferié*⋆* à côté de la date. Les jours fériés officiels de l'année sont :

- Le jour de l'an (1er janvier)
- Fête du travail (le 1er mai)
- La Victoire 1945 (le 8 mai)
- Le jeudi de l'ascension (date variable, 40 jours après le dimanche de Pâques, entre le 30 avril et le 3 juin). Cette date est variable et doit être entrée à la main par les commandes thedayAscension et themonthAscension. Le pont de l'ascension (le vendredi suivant le jeudi de l'ascension) est également considéré comme férié)
- Le lundi de pentecôte, 50 jours après le dimanche de Pâques, entre le 10 mai et le 13 juin). Cette date est variable et doit être entrée à la main par les commandes thedayPentecote et themonthPentecote.
- La fête nationale (14 juillet)
- L'assomption (15 août)
- La toussaint (1er novembre)
- L'armistice 1914-1918 (11 novembre)
- Noël (25 décembre)

Les jours fériés à date fixe sont gérés automatiquement, pour les jours fériés à date variable, il faut donc ajouter dans le préambule :

```
1 % Lundi de Paques
2 \setcounter{dayPaques}{1}
3 \setcounter{monthPaques}{4}
   4 % Ascension
5 \setcounter{dayAscension}{9}
6 \setcounter{dayAscensionPont}{10}
   7 \setcounter{monthAscension}{5}
8 % Lundi de Pentecote
9 \setcounter{dayPentecote}{20}
10 \setcounter{monthPentecote}{5}
```
## **2 Tableau d'appel et de note des classe – commande \Classe**

La commande \Classe permet de générer des tableaux d'appels des classes. Cette commande prend trois arguments :

- le nom de la classe ;
- le nombre de fois que l'on voit les élèves dans la semaine ;
- la liste des élèves séparés par des virgules.

Par exemple :

```
1 % La classe de seconde est vue 4 fois dans la semaine :
2 \Classe{2nde}{4}{
_3 \vert Elève 1.
     4 Élève 2,
5 Élève 3,
6 Elève 4.
7 ...
\vert 3 \vert9 % La classe de 1e STMG est vue 2 fois dans la semaine :
10 \Classe{1 STMG}{2}{
_{11} | Élève 1,
_{12} Elève 2,
13 Élève 3,
_{14} Elève 4,
15 ...
16 }
```
La liste des élèves va créer un fichier ListeEleves.tex avec la liste (numérotés) de l'ensemble des élèves, réparti par classe. La commande \ListeElèves permet d'insérer dans le cahier de texte cette liste (penser à compiler deux fois).

### **3 Un exemple complet**

```
\documentclass[a4paper,french,10pt]{article}
   \usepackage<sup>[T1]</sup>{fontenc}
3 \usepackage[utf8]{inputenc}
4 \usepackage{babel}
   5 \usepackage{multicol}
6 \usepackage{cahierprof}
 7
   8 %%%%%%%%%%%%%%%%%%%%%%%%%%%%%%%%%%%%%%%%%%%%%%%%%%%%%%%%%%%%%%%%%%%%%%%%%%%%%%%%
9 % En tête du document
10 %%%%%%%%%%%%%%%%%%%%%%%%%%%%%%%%%%%%%%%%%%%%%%%%%%%%%%%%%%%%%%%%%%%%%%%%%%%%%%%%
11
12 %%% Les marges de mon document.
13 \geometry{margin=1.2cm,head=0.6cm,headsep=10pt,foot=.6cm}
14 % 1er lundi de l'année scolaire (pour le cahier de texte)
15 \setcounter{year}{2023}
16 \setcounter{month}{9}
17 \setcounter{day}{4}
18
19 % Vacances Scolaire pour l'année en cours.
20 % Toussaint
21 \setcounter{dayToussaint}{21}
22 \setcounter{monthToussaint}{10}
23 \setcounter{dayToussaintFin}{6}
24 \setcounter{monthToussaintFin}{11}
25 % Noel
26 \setcounter{dayNoel}{23}
27 \setcounter{monthNoel}{12}
28 \setcounter{dayNoelFin}{8}
29 \setcounter{monthNoelFin}{1}
30 % Hiver
31 \setcounter{dayHiver}{10}
32 \setcounter{monthHiver}{2}
33 \setcounter{dayHiverFin}{26}
```

```
34 \setcounter{monthHiverFin}{2}
35 % Printemps
36 \setcounter{dayPrintemps}{6}
37 \setcounter{monthPrintemps}{4}
38 \setcounter{dayPrintempsFin}{22}
39 \setcounter{monthPrintempsFin}{4}
40 % Lundi de Paques
41 \setcounter{dayPaques}{1}
42 \setcounter{monthPaques}{4}
43 % Ascension
44 \setcounter{dayAscension}{9}
45 \setcounter{dayAscensionPont}{10}
46 \setcounter{monthAscension}{5}
47 % Lundi de Pentecote
48 \setcounter{dayPentecote}{20}
49 \setcounter{monthPentecote}{5}
50
51 \title{\scshape Cahier du Professeur}
52 \author{Un-e excellent-e professeur-e}
53 \date{2023-2024}
54
55 %%%%%%%%%%%%%%%%%%%%%%%%%%%%%%%%%%%%%%%%%%%%%%%%%%%%%%%%%%%%%%%%%%%%%%%%%%%%%%%%
56 % Début du document
57 %%%%%%%%%%%%%%%%%%%%%%%%%%%%%%%%%%%%%%%%%%%%%%%%%%%%%%%%%%%%%%%%%%%%%%%%%%%%%%%%
58 \begin{document}
59
60 %%Page de Garde
61 \maketitle
62 \thispagestyle{empty}
63
64 \begin{center}
65 {\Large
66 \textsc{Cahier de texte}
67 \mid \}68 \end{center}
69
70 \newpage
71
72 % Emploi du temps au format tableau (tabularx).
73
74 \begin{landscape}
75 \EmploiDuTemps
76 {
77 % & Lundi & Mardi & Mercredi & Jeudi & Vendredi \\
78 8h & & 1G & & & \\ [1.5cm] \hline
79 9h & & 2nde & 1STMG & & 1STMG \\ [1.5cm] \hline
80 10h & & & 1G & & \\ [1.5cm] \hline
81 11h & & & \sem{2nde (A.P.)}{} & & 1G \\ [1.5cm] \hline\hline
82 13h30 & & 1G & 2nde & & 2nde \\ [1.5cm] \cline{1-5}
83 14h30 & & & \sem{Term}{1ere} & & \\ [1.5cm] \hline
\begin{array}{ccc} 84 & 15h30 & \& 2 \text{ euro} & \& 3 \end{array}85 16h30 & & & & & \\ [1.5cm] \hline
86 }
87 \end{landscape}
88
89 \begin{center}
90 {\Large
91 \textsc{Appel des classes}
92 }
93 \end{center}
9495 % Liste des élèves, sauvée dans le fichier ListeEleves.tex, créée à partir des
96 % \Classe{}{}{}.
97 % Penser à compiler deux fois.
```

```
98
 99 \ListeEleves
100
101 \newpage
102
103 \tiny
104
105 % Tableau de classe
106 % \Classe{Nom de la classe}{Nombre de séances dans la semaine}{Liste des élèves
107 % séparés par une virgule}
108
109 \Classe{Seconde}{3}
_{110} {
_{111} Élève 1,
112 Élève 2,
113 Élève 3,
114 Élève 4,
_{115} Élève 5
116 }
117
118 \newpage
119
120 \Classe{1 G}{4}
121 \mid \mathbf{6}_{122} \vert Elève 1,
_{123} Élève 2.
124 Élève 3,
125 Élève 4,
126 Élève 5
_{127} }
128
129 \newpage
130
131 \Classe{1 STMG}{2}
132 \mid \mathcal{E}_{133} Elève 1,
_{134} Elève 2,
135 Élève 3,
136 Élève 4,
137 Élève 5
_{138} }
139 \newpage
140
\begin{array}{c|c}\n & \text{Classe} \{2 \text{ euro}\}\{1\} \\
 & \text{false} \{3 \} \\
 & \text{false} \{4 \} \\
 & \text{true} \{4 \} \\
 & \text{true} \{5 \} \\
 & \text{true} \{6 \} \\
 & \text{true} \{6 \} \\
 & \text{true} \{6 \} \\
 & \text{true} \{6 \} \\
 & \text{true} \{6 \} \\
 & \text{true} \{6 \} \\
 & \text{true} \{6 \} \\
 & \text{true} \{6 \} \\
 & \text{true} \{6 \} \\
 & \text{true} \{6 \} \\
 & \text{true} \{6 \} \\
 & \text{true} \{6142 {
143 Élève 1.
_{144} Elève 2,
145 Élève 3,
146 Élève 4,
147 Élève 5
148 }
149 \end{document}
```